# *Application Note* 使用多个串联多路复用器进行设计:多路复用器级联指南

# TEXAS INSTRUMENTS

#### *Rami Mooti*

通过多个多路复用器(通常称为级联)传递信号是为满足复杂系统需求而开发创新设计的有用方法。虽然使用该 技术确实可以在设计中提供更大的灵活性,但需要注意在更多的多路复用器被添加到总线中时多路复用器寄生效 应的影响,这一点很重要。本文档将详细介绍级联多路复用器时累积导通电阻、导通电容和导通漏电流的影响, 同时还展示对插入损耗的影响的仿真和工作台测试结果。本文档末尾重点介绍了用于级联应用的建议器件表。

摘要

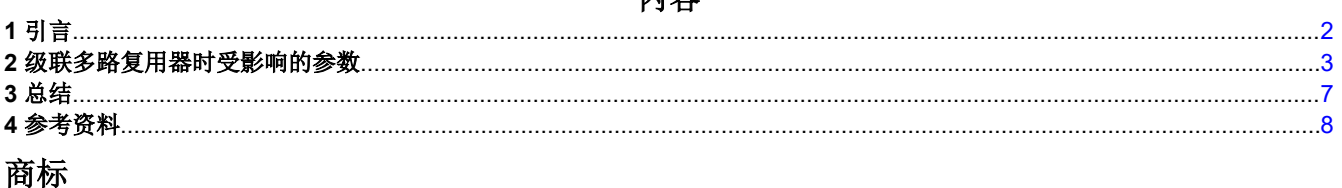

内容

所有商标均为其各自所有者的财产。

<span id="page-1-0"></span>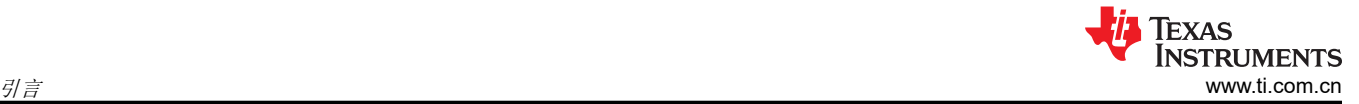

# **1** 引言

通过两个或更多的串联多路复用器(通常称为级联)传递信号可用作实现独特的系统设计的创新方式,这些设计 是使用其他方式无法实现的。虽然在各种情况下都可以看到设计人员在系统中实现级联多路复用器,但在两种主 要情况下最常使用该实现。

使用级联多路复用器的最常见情况是配置扩展,其中多个较小的多路复用器创建一个较大的多路复用器,该多路 复用器有更多的输入馈入到最终的单个输出中。或者,也可以实现相反的数据流,其中多个输出馈入到单个输入 中。下面的图 1-1 突出显示了一个示例,其中使用 3 个 SPDT (2:1) 多路复用器来创建一个 4:1 多路复用器。

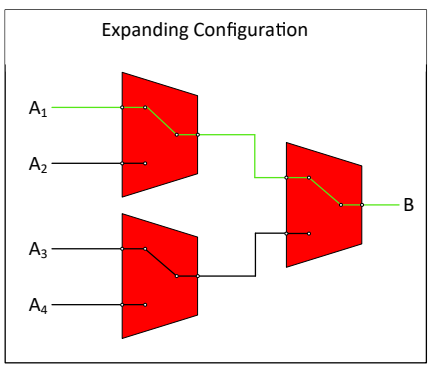

图 **1-1.** 使用级联多路复用器扩展配置

可以级联多路复用器的另一个最常见的实例通常称为"交叉点开关"。交叉点开关是一种开关,此类开关使任何 输入都能够找到通向任何其他输入或输出的路径,而不会受到任何其他信号路径的干扰。例如,在右侧的图 1-2 中,我们看到一种称为开关阵列的交叉点开关,该开关是通过级联多个多路复用器创建的。在此处,A<sub>in</sub> 可以连接 到 Aout、Bout 或 Cout 中的任何一个, 具体取决于每个多路复用器的逻辑。同时, 如果多路复用器上的逻辑实现正 确, Bin 也可以连接到三个输出中的任何一个,而不必同时短接到 Ain。在本例中, 虽然可以通过简单地将几个多 路复用器的输出短接在一起并有效地利用控制逻辑(不进行级联)来创建一个小型阵列(如图 1-2 中的左图所 示),但随着您增加阵列的大小,可以使用更小的多路复用器来提高 PCB 布线和逻辑控制的灵活性,同时限制某 些寄生效应,我们将在本报告中对此进行更深入的探讨。

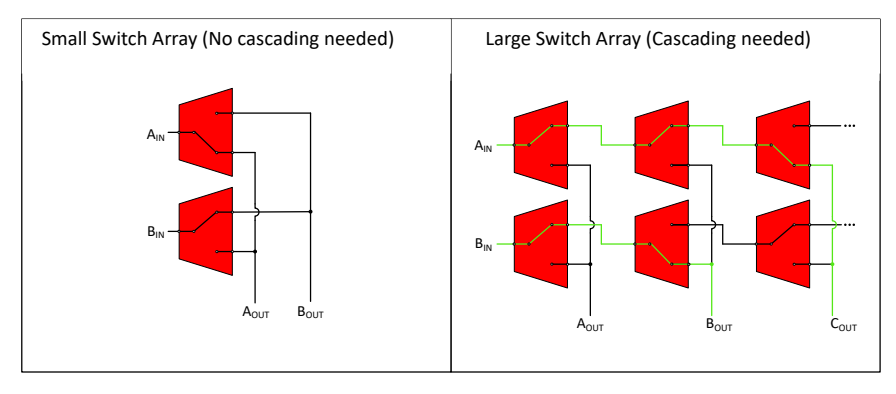

图 **1-2.** 使用多路复用器创建开关阵列

对于级联多路复用器,随着添加更多的多路复用器级,一些行为规格会不断累积。这些规格对系统的影响因给定 系统中使用这些多路复用器的方式而异。我们将在下一节中介绍这些规格。

## <span id="page-2-0"></span>**2** 级联多路复用器时受影响的参数

#### 导通电阻 **(R(ON))**

多路复用器的导通电阻 (R<sub>(ON)</sub>) 是多路复用器输入与输出之间的测量电阻。在仿真中,这可以建模为一个串联的电 阻器。该电阻在许多多路复用器特性 (例如插入损耗、传播延迟和带宽)中发挥着重要作用。随着 R(on) 的增 加,这些规格的性能会降低。在级联多路复用器时,通常优先选择具有较低 R(ON) 的多路复用器,因为 R(ON) 会随 着多路复用器数量的增加而线性增加。图 2-1 展示了在信号通过 2 个多路复用器时插入损耗如何线性增加。请注 意您如何在第 1 个多路复用器之后损失 5V 信号的 1X, 在第 2 个多路复用器之后损失 2X。该模式持续到串联的 第 n 个多路复用器。

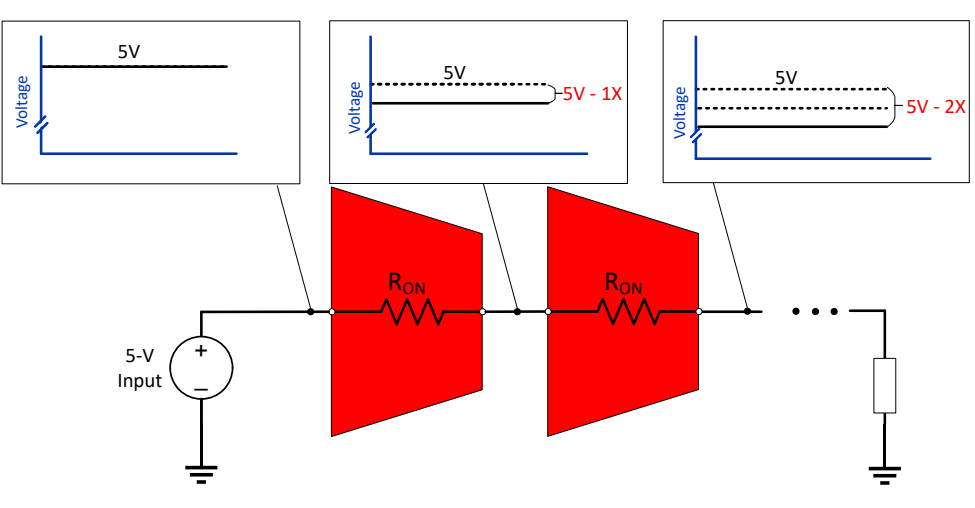

图 **2-1.** 级联多路复用器时导通电阻的影响

此处的一个关键区别是负载对 R(ON) 的影响。无论负载如何,损耗都会线性累积;然而,在将一个多路复用器的 输出馈入高阻抗节点时,负载会抑制 R<sub>(ON)</sub> 导致的损耗。这意味着在级联到高阻抗负载时,R<sub>(ON)</sub> 的影响较小,因 为每个级联级的损耗将至最低。相反,当系统具有较小的阻性负载时,最好使用 R<sub>(ON)</sub> 较低的多路复用器,因为 多路复用器的 R<sub>(ON)</sub> 越高, 每个多路复用器累积的损耗就越大。图 2-2 突出显示了在级联多路复用器应用中使用 R<sub>(ON)</sub> 较低的多路复用器(例如 TMUX1574)的优势。

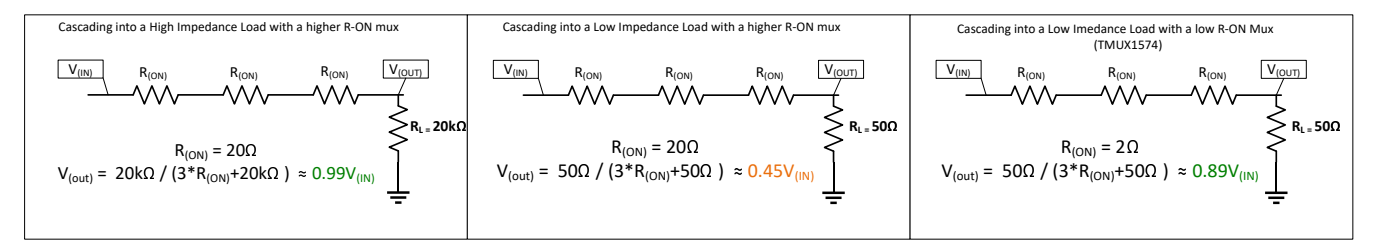

#### 图 **2-2.** 在级联多路复用器时阻性负载和导通电阻的影响

上面中间和右侧的图突出显示了在系统阻性负载较小时使用 TMUX1574 等 R<sub>(ON)</sub> 较低的多路复用器 ( 右侧 ) 相对 于 R<sub>(ON)</sub> 较高的多路复用器 ( 中间 ) 的优势。最左侧的图展示了在馈入高阻抗负载时多路复用器的 R<sub>(ON)</sub> 如何产生 较小的影响。大负载会抑制导通电阻,因此 R<sub>(ON)</sub> 导致的损耗不是很大。

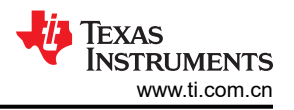

#### 导通漏电流

与导通电阻类似,在向级联多路复用器系统添加更多级时,导通漏电流也会线性增加。因此,到第二级,导通漏 电流加倍;到第三级,导通漏电流变为原来的三倍;依此类推。在高精度数据采集系统中,您会经常发现传感器 输出具有低输出阻抗,从而使漏电流产生的任何偏移都成为系统整体分辨率和精度的重要因素。在这些高精度环 境中级联多路复用器时,请选择合适的多路复用器(例如 TMUX11xx 系列精密器件中的多路复用器),以更大限 度地减小漏电流并保持信号完整性。

图 2-3 展示了一个使用 TMUX1108 ( 1 通道 8:1 ) 和 TMUX1119 ( 1 通道 2:1 ) 的示例, 这是 TMUX11xx 系列精 密多路复用器中的两个器件。通过级联这些多路复用器,可以使用单个输入来测量多个传感器(A<sup>x</sup> 输入)并根据 Vref 电压校准输入。可以在高精度环境系统中实现该设计,以通过扩展 ADC 输入的功能来减小总体系统尺寸。

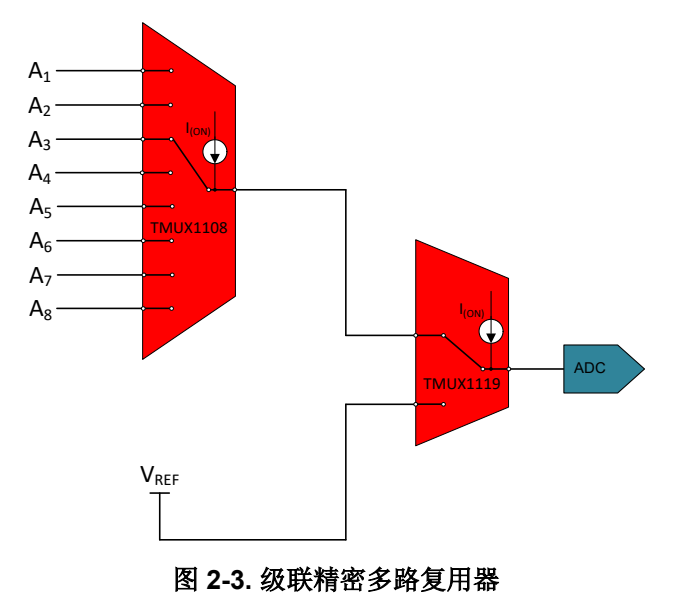

### 带宽

多路复用器的带宽是指可以通过多路复用器并且相对于直流增益的损耗不超过 -3dB 的信号频率范围。相对于直流 插入损耗,这相当于剩余大约 70% 的信号。损耗与输入信号的频率相关。此处需要区分 -3dB 点和 -3dB 损耗点 并了解这两者之间的关键区别。下面的图 2-4 展示了几个示例来帮助理解该定义。在此处,直流增益在-3dB 损耗 点的测量位置发生变化。该点不会始终处于 -3dB,而是比直流插入损耗低 3dB。

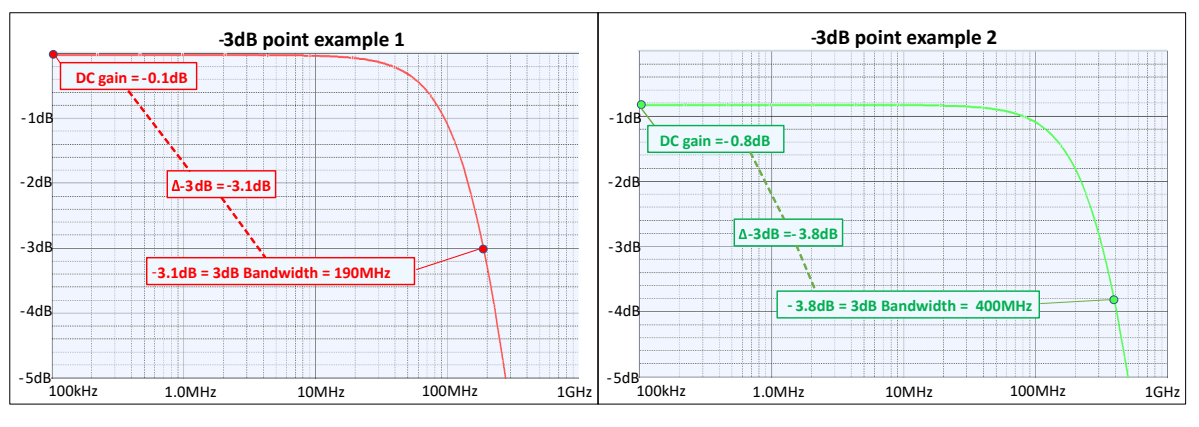

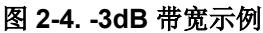

请注意示例 2 的带宽 (400MHz) 如何高于示例 1 (190MHz), 但总体损耗 (-3.8dB) 大于示例 1 (-3.1dB)。应查看给 定工作频率下的损耗是多少,因为仅凭带宽无法确定损耗。通常,带宽接近或等于工作频率的多路复用器不适合 更大限度地减小系统损耗。一种好的策略是在选择多路复用器时,对于正弦波,使带宽为奈奎斯特频率的 1.5 倍

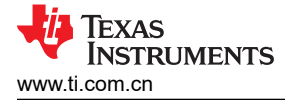

至 2 倍(工作频率的两倍),对于方波,使带宽为基频(工作频率)的 5 倍至 7 倍。这有助于使信号在通过多路 复用器时保留更多。

为了帮助对带宽进行仿真,可以使用导通电阻和导通电容将多路复用器有效建模为具有一些输入电容的低通滤波 器,如图 2-5 所示。可以从数据表中获取这些值。为了简化建模,在表示导通电阻的电阻器的每一侧将导通电容 分为两个部分。

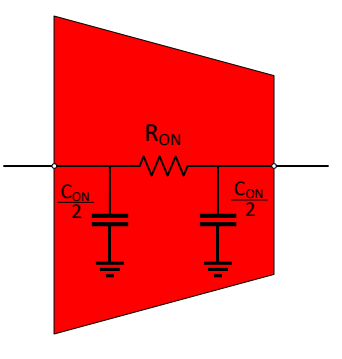

图 **2-5.** 简化的多路复用器模型

随着添加更多的多路复用器级来创建级联网络,这将创建一个阶数更高的滤波器。随着创建的滤波器的阶数不断 增高,会从输入信号中滤除更多的高频分量。图 2-6 展示了有关在添加第 2 个和第 3 个多路复用器级时 -3dB 带 宽如何减小的仿真结果。由于使用了高阻抗负载,因此我们可以估算直流损耗接近 0dB,可以在大约 -3dB 处画出 -3dB 损耗点。

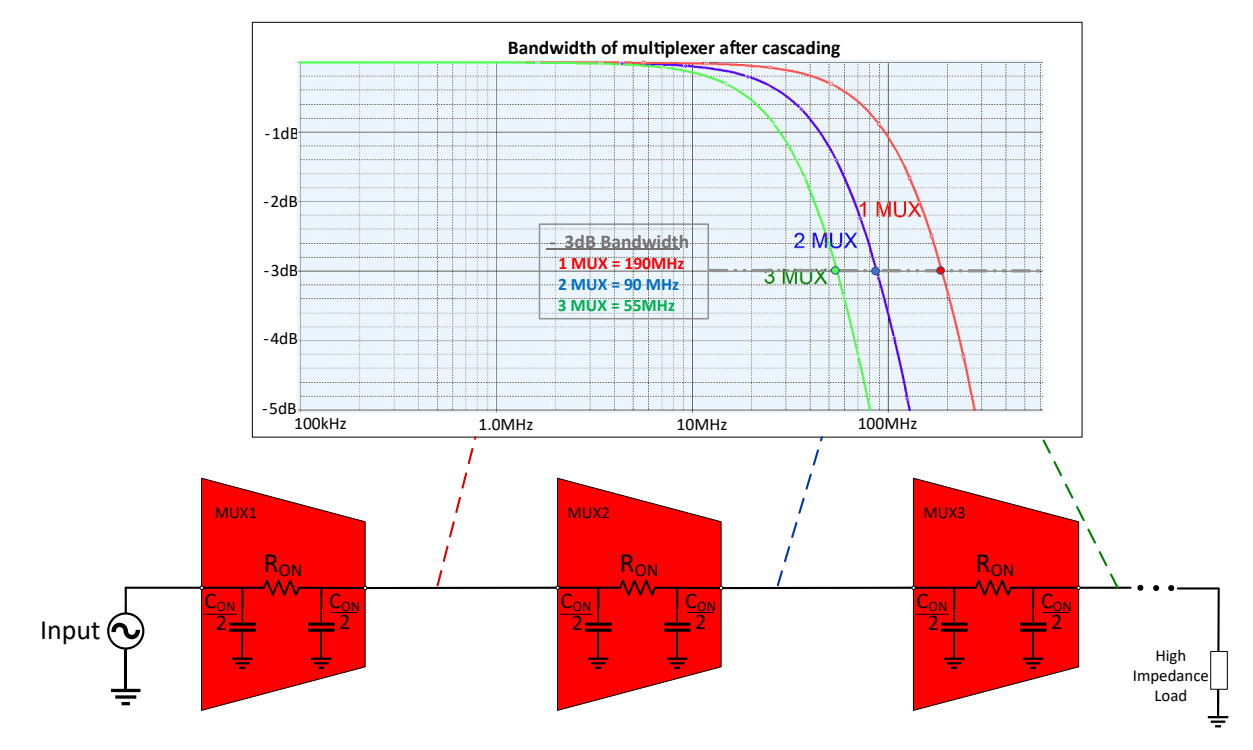

图 **2-6.** 导通电阻对 **-3dB** 带宽的影响(高阻抗负载)

图 2-6 显示信号的衰减与级联级中多路复用器的数量不成线性比例。相反,随着添加更多的多路复用器,衰减变 得不那么明显。图 [2-7](#page-5-0)(高阻抗负载)和图 [2-8](#page-5-0)(低阻抗负载)展示了在从单个多路复用器增加到 8 个串联多路复 用器时的仿真结果。如前所述,多路复用器充当滤波器并表现出类似的特性。因此,当我们接近更高的阶数时, 我们应该会看到滚降的斜率更大。这反过来又抑制了较高的频率并限制了带宽。虽然低阻抗负载和高阻抗负载之 间的 -3dB 带宽是相似的,但在添加更多的多路复用器时,由于前面介[绍导通电阻](#page-2-0) (R(ON)) 的部分中提到的导通电 阻作用,低阻抗负载系统中的总损耗会变得更大。当在直流电平附近运行时,这一点更为突出。例如,在 100kHz

**TEXAS ISTRUMENTS** 

<span id="page-5-0"></span>频率以及高阻抗负载下,到第 8 个多路复用器,增益接近 0dB,相当于保留了大部分信号。在相同的频率和低阻 抗下,到第 8 个多路复用器,会损失将近 20% 的信号。

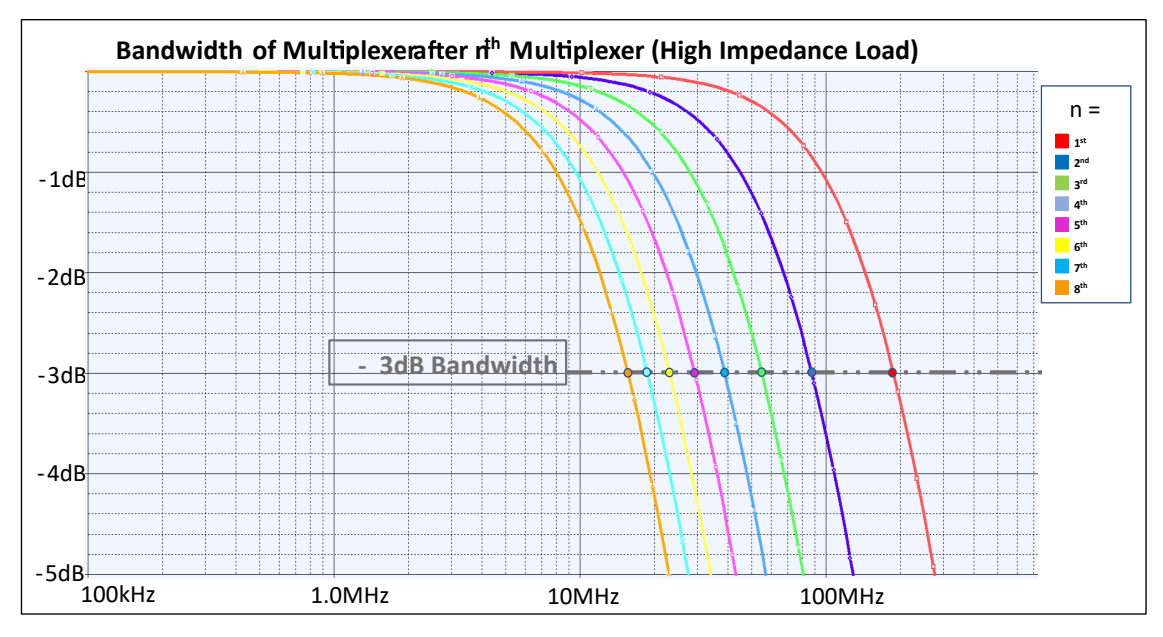

图 **2-7.** 第 **n** 个多路复用器的 **-3dB** 带宽(高阻抗负载)

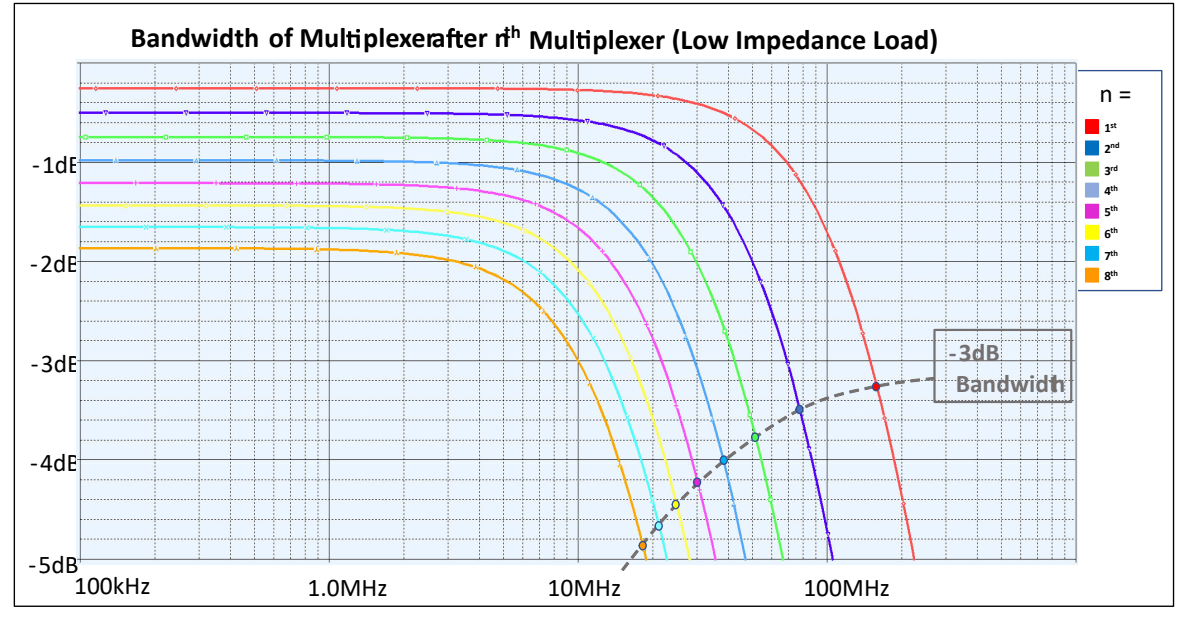

图 **2-8.** 第 **n** 个多路复用器的 **-3dB** 带宽(低阻抗负载)

#### <span id="page-6-0"></span>试验结果

虽然仿真是衡量系统一般行为的有用工具,但我们建议在最终确定设计之前对更复杂的设置执行实验室测试。我 们将此处的仿真结果与工作台测试结果进行比较,以了解两者之间的接近程度。在下面的图 2-9 中,使用了矢量 网络分析器来检查信号通过 1 个多路复用器、2 个多路复用器和 3 个多路复用器时的直流插入损耗(实际上该插入 损耗小于 100kHz)和 -3dB 带宽。使用了具有 50 欧姆负载的 200mV 峰峰值输入信号。我们看到带宽结果与仿真 结果类似。在仿真和工作台测试结果中,添加第 2 个多路复用器将带宽降低了近一半,而第 3 个多路复用器的影 响不那么严重。添加第 3 个多路复用器后,工作台测试结果实际上更好,保留的带宽比仿真结果更多。因此, 虽 然仿真可以帮助进行大致的估算,但工作台测试结果不仅更准确,而且实际上可以展示更乐观的限值。

在具有低阻抗负载的系统中,应认识到导通电阻的影响,导通电阻会以线性方式累积并增加插入损耗。图 2-9 展 示了级联网络的每一级添加到直流插入损耗中的线性衰减。每一级会继续累积相同的损耗,在本例中每级大约为 -25dB,导致第三级的输出产生 -75dB 的损耗,这符合图 [2-8](#page-5-0) 中显示的趋势。

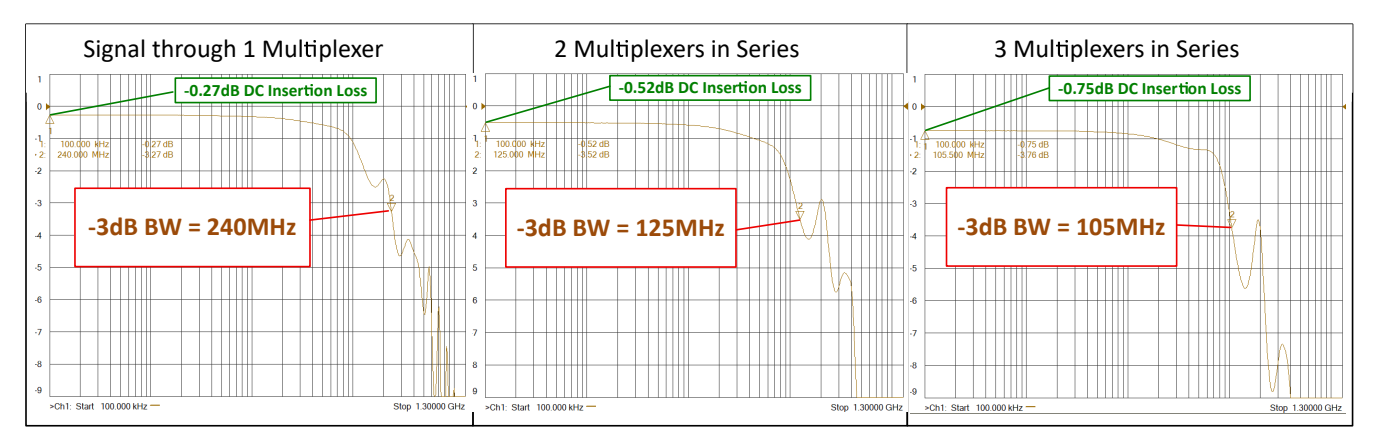

图 **2-9. 3** 个串联多路复用器的实验结果

### **3** 总结

使用多个串联的多路复用器(级联)可以实现灵活性和多功能性以创建独特的设计,但也需要在最终确定设计之 前进行额外的参数检查。在高精度应用中,由于漏电流以线性方式增加,因此选择具有较低漏电流的多路复用器 是一个重要的因素。导通电阻较低的多路复用器更适合负载较低(例如 50 欧姆同轴电缆负载)的应用,这有助于 减小每个多路复用器的插入损耗。必须始终评估系统的总体带宽,因为随着添加的级联级增多,带宽会衰减。第 一级的损耗最大,带宽会减少近一半。在大多数级联多路复用器应用中,由于用例、系统要求和环境会发生变 化,我们建议对级联网络与特定系统的兼容性进行工作台级分析。

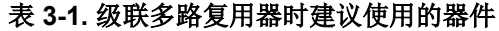

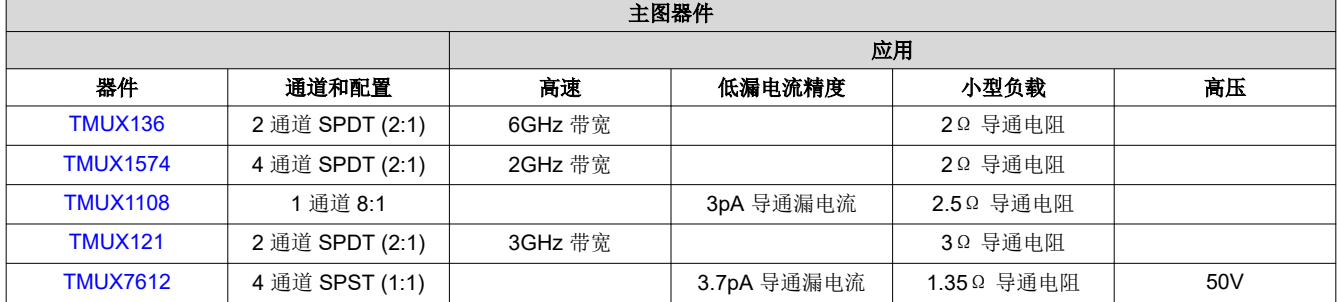

<span id="page-7-0"></span>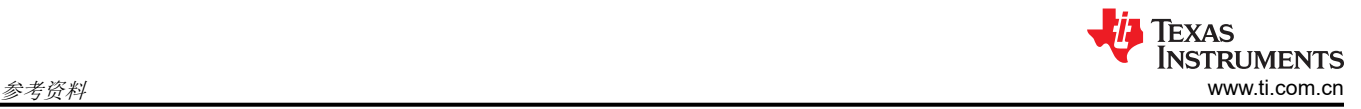

## **4** 参考资料

- 德州仪器 (TI), [多路复用器和信号开关词汇表](https://www.ti.com/lit/pdf/slla471) 应用手册。
- 德州仪器 (TI),[选择合适的德州仪器](https://www.ti.com/lit/pdf/szza030) *(TI)* 信号开关 应用手册。

#### 重要声明和免责声明

TI"按原样"提供技术和可靠性数据(包括数据表)、设计资源(包括参考设计)、应用或其他设计建议、网络工具、安全信息和其他资源, 不保证没有瑕疵且不做出任何明示或暗示的担保,包括但不限于对适销性、某特定用途方面的适用性或不侵犯任何第三方知识产权的暗示担 保。

这些资源可供使用 TI 产品进行设计的熟练开发人员使用。您将自行承担以下全部责任:(1) 针对您的应用选择合适的 TI 产品,(2) 设计、验 证并测试您的应用,(3) 确保您的应用满足相应标准以及任何其他功能安全、信息安全、监管或其他要求。

这些资源如有变更,恕不另行通知。TI 授权您仅可将这些资源用于研发本资源所述的 TI 产品的应用。严禁对这些资源进行其他复制或展示。 您无权使用任何其他 TI 知识产权或任何第三方知识产权。您应全额赔偿因在这些资源的使用中对 TI 及其代表造成的任何索赔、损害、成 本、损失和债务,TI 对此概不负责。

TI 提供的产品受 TI [的销售条款或](https://www.ti.com.cn/zh-cn/legal/terms-conditions/terms-of-sale.html) [ti.com](https://www.ti.com) 上其他适用条款/TI 产品随附的其他适用条款的约束。TI 提供这些资源并不会扩展或以其他方式更改 TI 针对 TI 产品发布的适用的担保或担保免责声明。

TI 反对并拒绝您可能提出的任何其他或不同的条款。

邮寄地址:Texas Instruments, Post Office Box 655303, Dallas, Texas 75265 Copyright © 2024,德州仪器 (TI) 公司